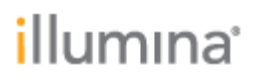

# **BlueFuse® Multi Annotation Database Release Notes**

# **For use with BlueFuse Multi v4.5**

**BG\_Annotation\_Ens91\_20181015.db**

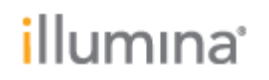

## **Introduction**

The information included in the annotation database is used by BlueFuse Multi during analysis and visualization of experiments.

The annotation database is central to BlueFuse Multi software functionality. It contains information about the human genome to aid in the interpretation of experimental results. The annotation database includes the position of genes, exons and publically available data on CNV frequency shown in the DecisionTrack pane within BlueFuse Multi. It uses information from major public databases such as ENSEMBL for gene annotation, OMIM for inherited diseases, and DGV and dbVAR for genetic healthy or disease variants.

To download annotation database files, go to

[https://support.illumina.com/array/array\\_software/bluefuse-multi-software/downloads.html](https://support.illumina.com/array/array_software/bluefuse-multi-software/downloads.html) and select BlueFuse Multi Annotation Database. A Color Key explains all the information provided in the Decision Tracks and is available under the Help menu within BlueFuse Multi. The individual sources used are described below. The release notes for the BlueFuse Multi v4.5 software are also available for download and include information about the new features in the software.

These release notes provide a summary of the updates incorporated into the latest annotation database which is listed on the web site as:

For Illumina BeadArrays (genome build 38): BG\_Annotation\_Ens91\_20181015.db

An installation video guide for BlueFuse Multi that includes instructions for importing an annotation database is available at [http://www.screencast.com/t/QbNPBObV.](http://www.screencast.com/t/QbNPBObV) If you have any questions regarding BlueFuse Multi, please contact **techsupport@illumina.com**.

Database md5 checksum: **f6109f5aba132f32ee0002d71af4fdb8**

To validate your downloaded file, you can optionally use third-party software such as [WinMD5Free](http://www.winmd5.com/) to confirm the above checksum.

# **Changes for BG\_Annotation\_Ens91\_20181015**

This annotation database provides support for build 38 when used with BlueFuse Multi v4.5 This annotation database is only for use with build 38 data generated from Illumina BeadArrays. This annotation database is not compatible with BlueFuse Multi v4.4 and below.

This annotation database supports the CytoSNP-12 v2.1, CytoSNP-850K v1.1 and CytoSNP-850K v1.2. See Array Content for details of available probes for each array. GTC files generated using the build 38 versions of the manifest files must be imported with an Ens91 annotation database. GTC files generated using the build 37 versions of the manifest files must be imported with an Ens74 annotation database.

VeriSeq PGS and Karyomapping customers should continue to use their current annotation database.

The available tracks have changed for build 38. See Individual Data Sources for details of included tracks.

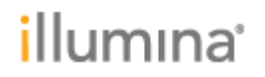

#### **Array Content**

 $\overline{a}$ 

The following table describes available probe content for each Illumina bead array supported in BG\_Annotation\_Ens91\_20181015

<span id="page-2-0"></span>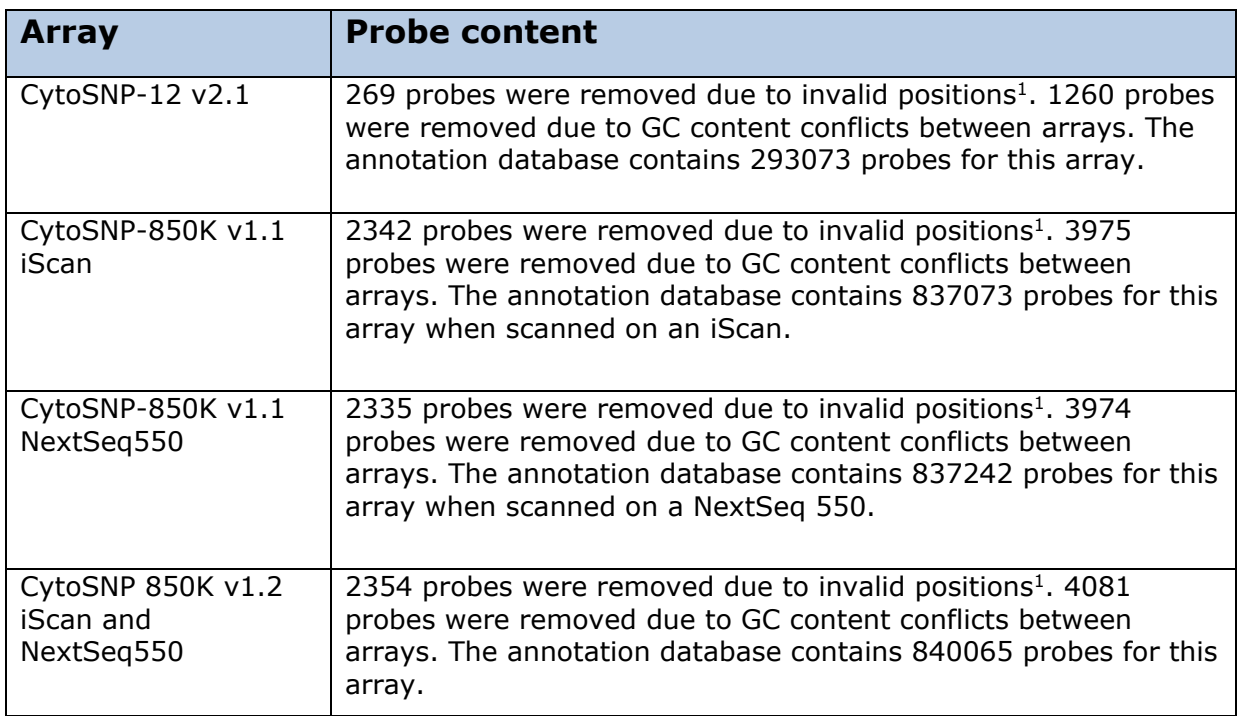

<sup>1</sup> Invalid probe positions include probes on the mitochrondial chromosome or other non-autosomal, non-allosomal chromosomes. This also includes probes marked as homologous between X and Y which are outside of the PAR1 and PAR2 regions.

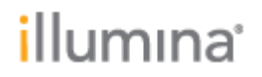

### **Individual Data Sources**

The following table details the tracks in the database and the data sources used to construct them.

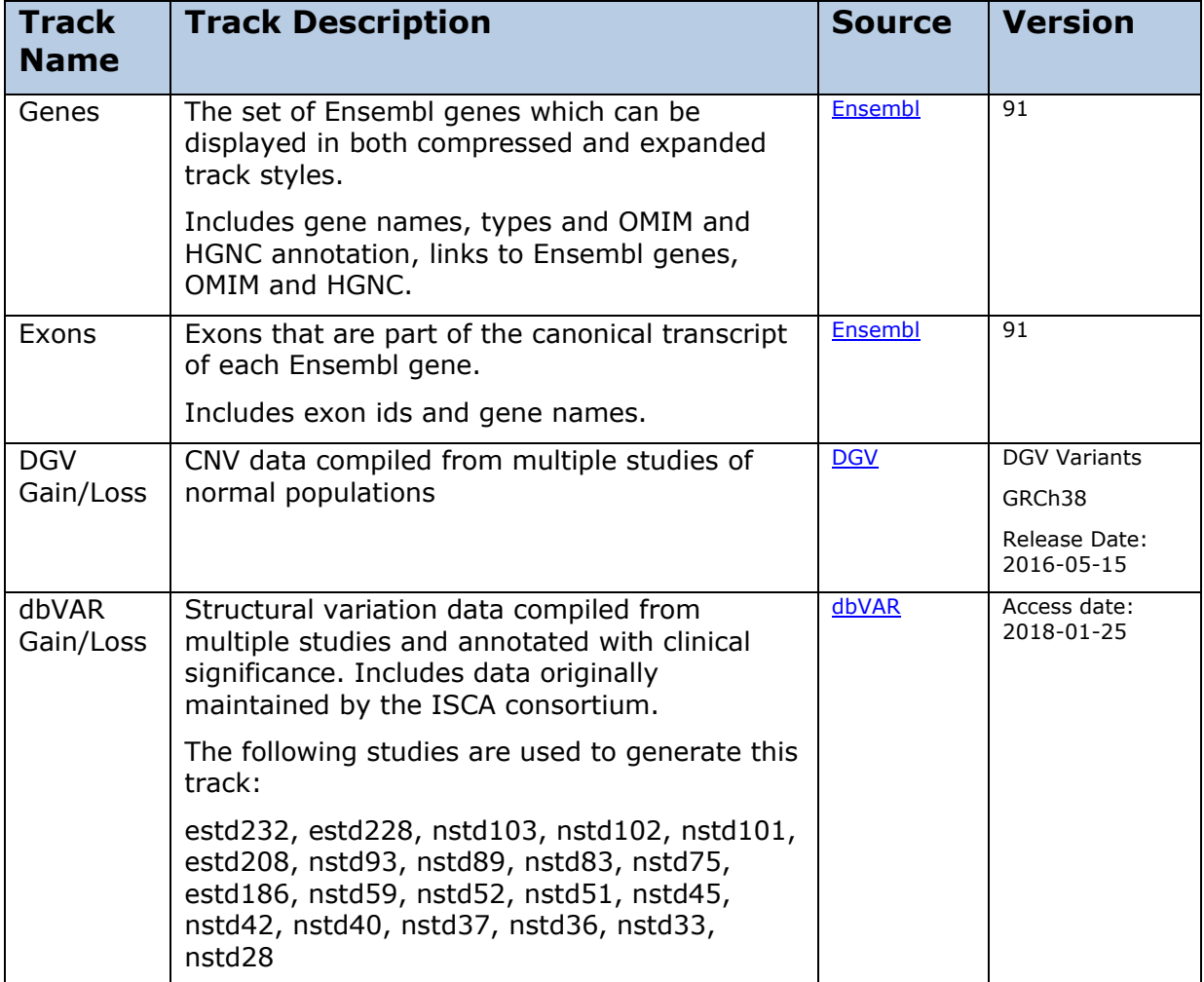